#### **IN 101 - Cours 08**4 novembre 2011**Structures en CENSTA** ParisTech présenté par **Matthieu Finiasz Qu'est-ce qu'un structure en C ? Qu'est-ce qu'un structure en C ?** \* Les structures sont une façon de définir de nouveaux types en C : **\*** Taper struct avant le type à chaque fois est un peu lourd des types composés de plusieurs éléments d'autres types, on utilise en général un typedef → crée un alias chaque sous élément a un nom —> accessible avec . 1 struct complex\_st { 1 struct complex { 2 double re; double re; 2 3 double im; double im; 34 };  $4$  }: }; // attention au ; 5 typedef struct complex\_st complex; Les structures <sup>s</sup>'utilisent ensuite exactement comme les types natifs \* On peut aussi utiliser le typedef directement à la définition : 1 struct complex complex\_add(struct complex a, 1 typedef struct { struct complex b) {  $\overline{2}$  $2<sup>2</sup>$  double re; struct complex res; // déclaration 3 double im; res.re = a.re + b.re;  $//$  accès à la partie re 344 } complex;

67 }

 $res.in = a.in + b.in$ :

return res; // valeur de retour

5

La structure <sup>s</sup>'utilise alors directement avec complex res;

## **Quelques exemples de structures**

#### **Représentation en mémoire**

- **\*** Une structure est un "objet" composée de plusieurs parties <sup>c</sup>'est la <sup>m</sup>ˆeme chose en <sup>m</sup>´emoire.
- On peut aussi utiliser sizeof sur une structure
- → renvoie le nombre d'octet nécessaire à son stockage (au moins la somme des sizeof de ses parties).

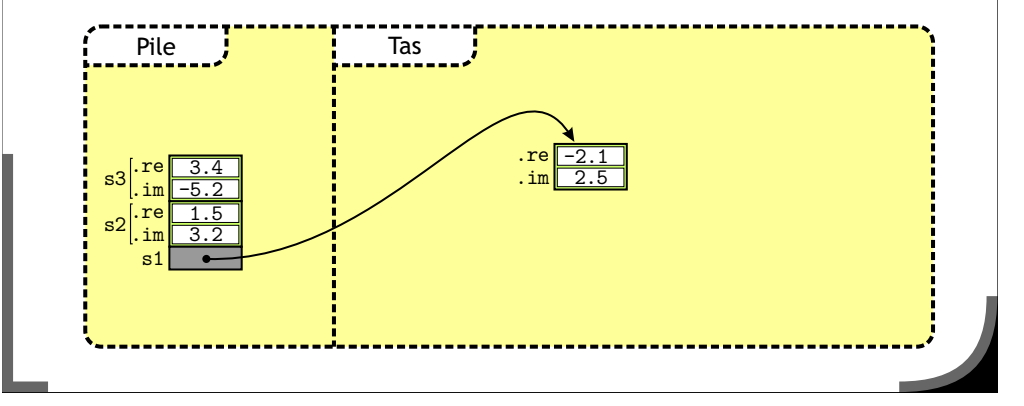

## **Structures et fonctions**

- **x** Les structures sont gérées comme des types natifs :
	- elles sont donc recopiées quand on les passe en argument,
	- $*$  elles peuvent être des variables locales
		- $\rightarrow$  libérées automatiquement en fin de fonction.
- C'est pratique, mais <sup>c</sup>'est assez cher
	- $*$  pour les petites structures recopier n'est pas trop cher,
	- pour des grosses structures, mieux vaut utiliser des pointeurs.
- \* Attention, seul le contenu de la structure est recopié, pas ce sur quoi elle pointe !

```
1 struct table {
9
 int size;
33 int* tab;
4 };
```
- 1 typedef struct { unsigned int 1,c; // lignes/colonnes double\*\* coef:  $\frac{1}{\sqrt{2}}$  coefficients 4 } matrix;  $_6$  typedef struct { unsigned int epoch\_sec; int utc\_offset; 9 } date; 11 typedef struct { 2  $char*$  nom; 3  $char*$  prenom;
- 14int sexe;

2

5

7

8

10

12

13

- 155 int promo;
- $_{16}$  } eleve;

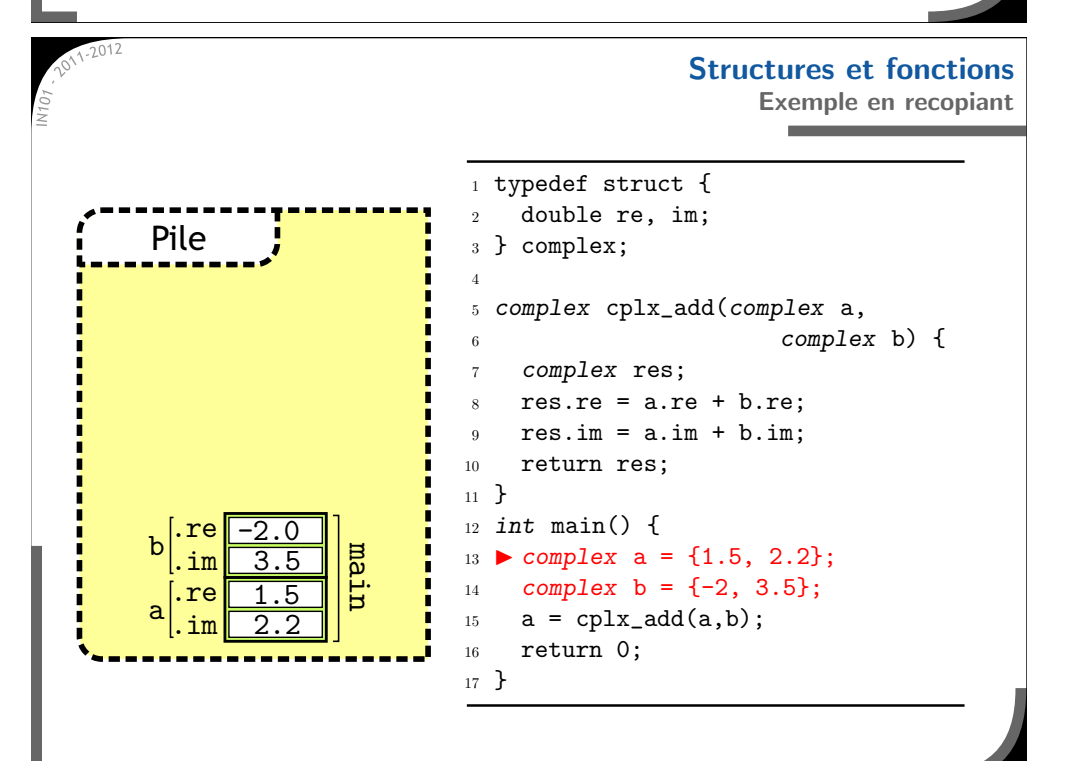

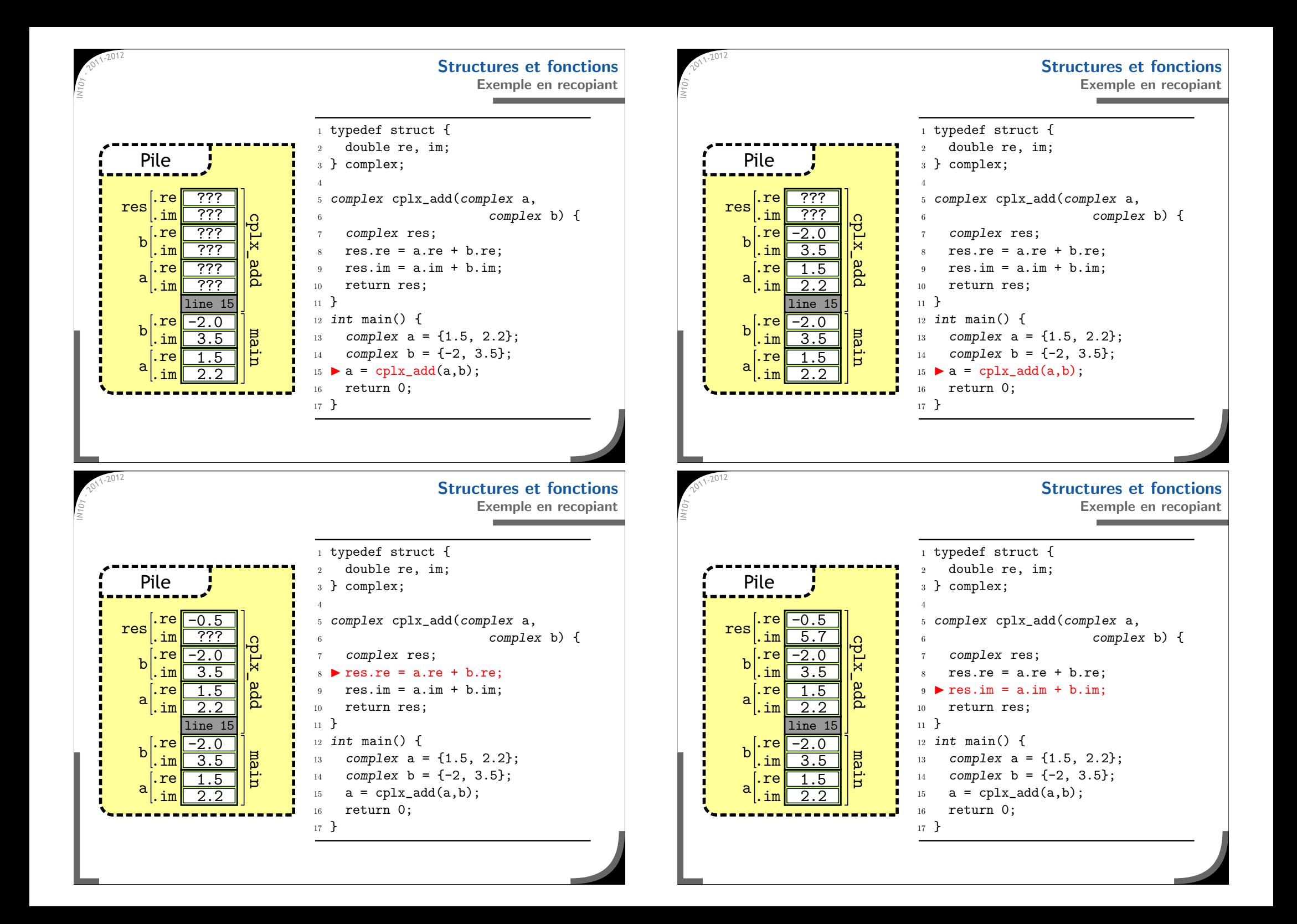

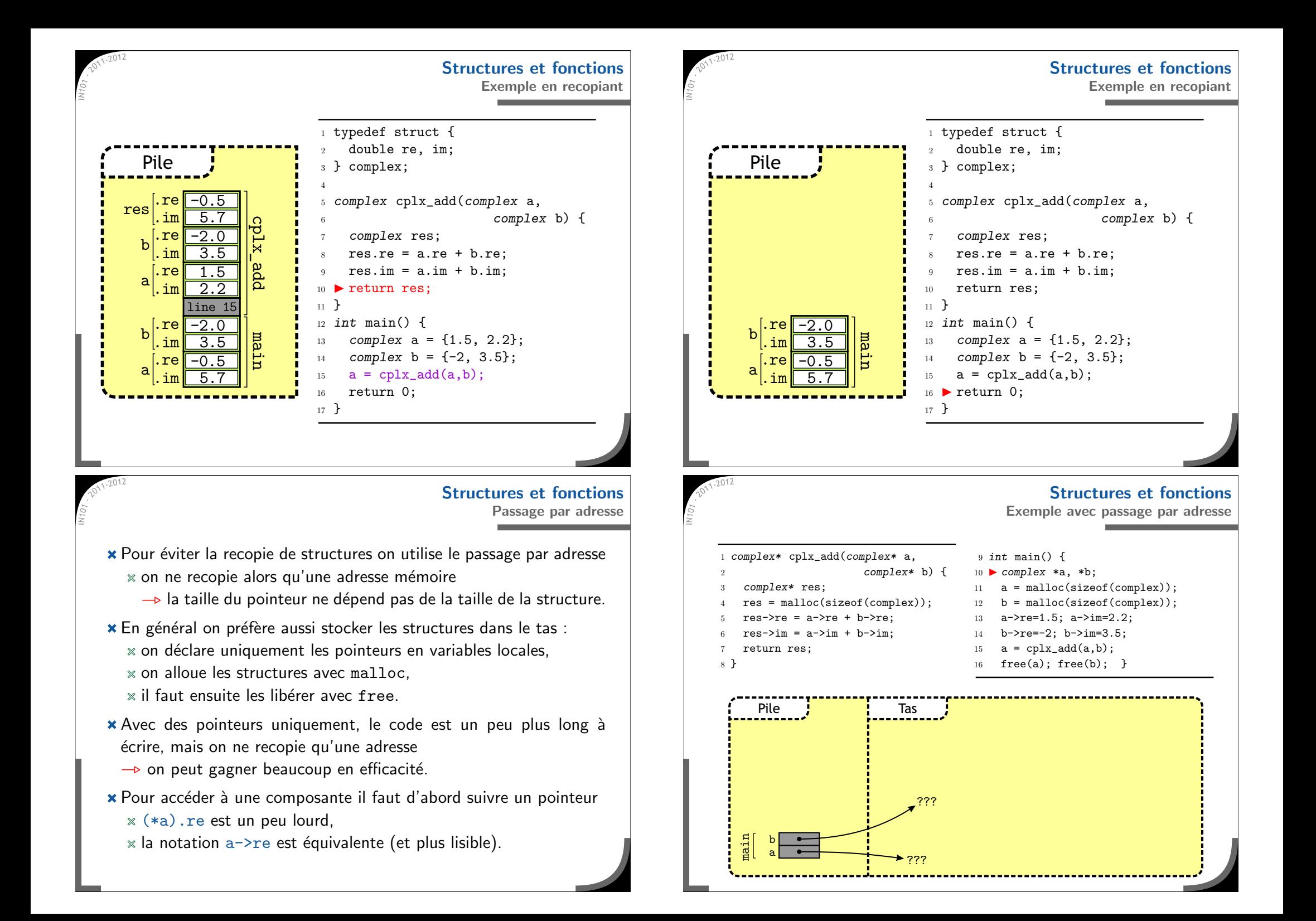

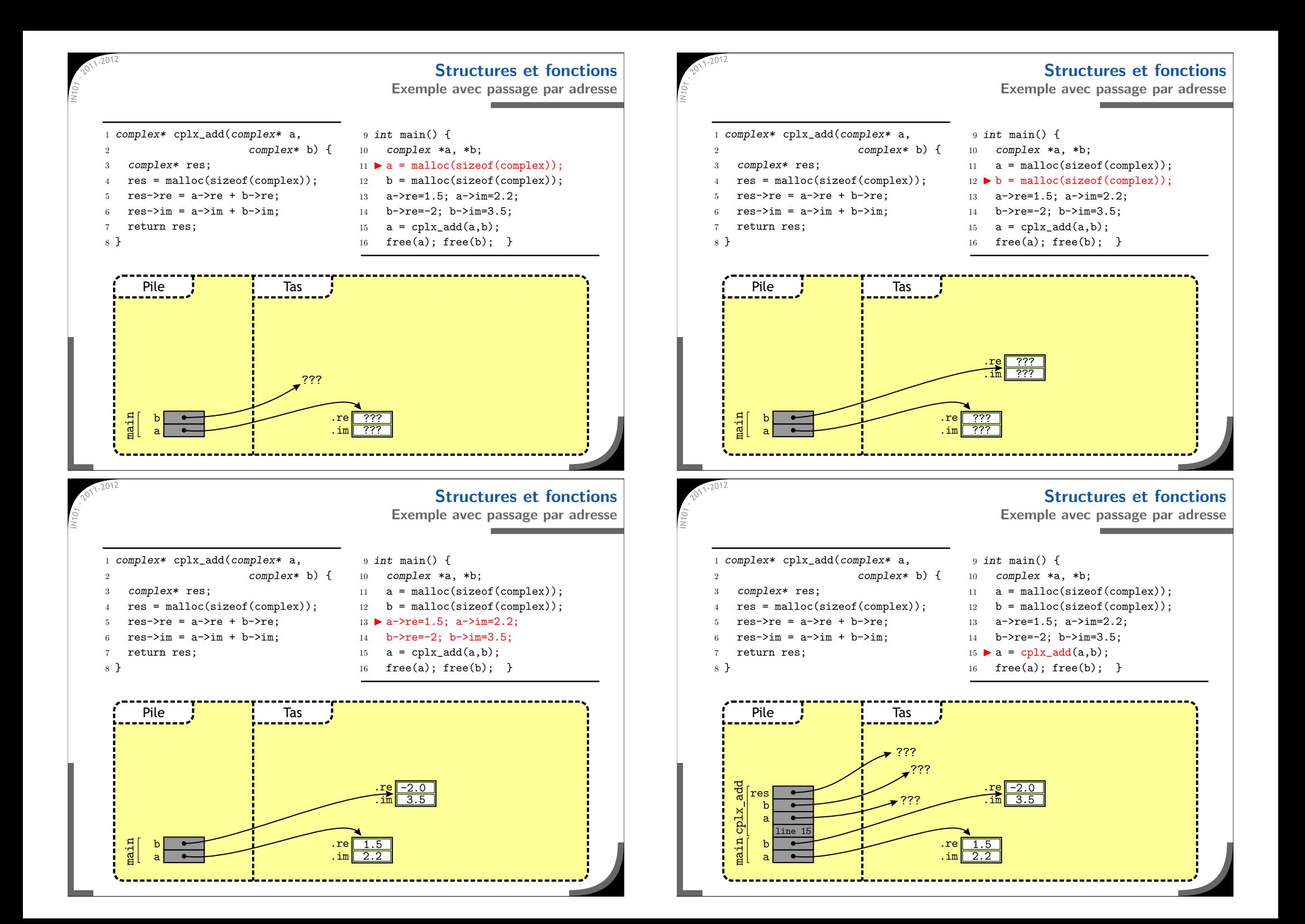

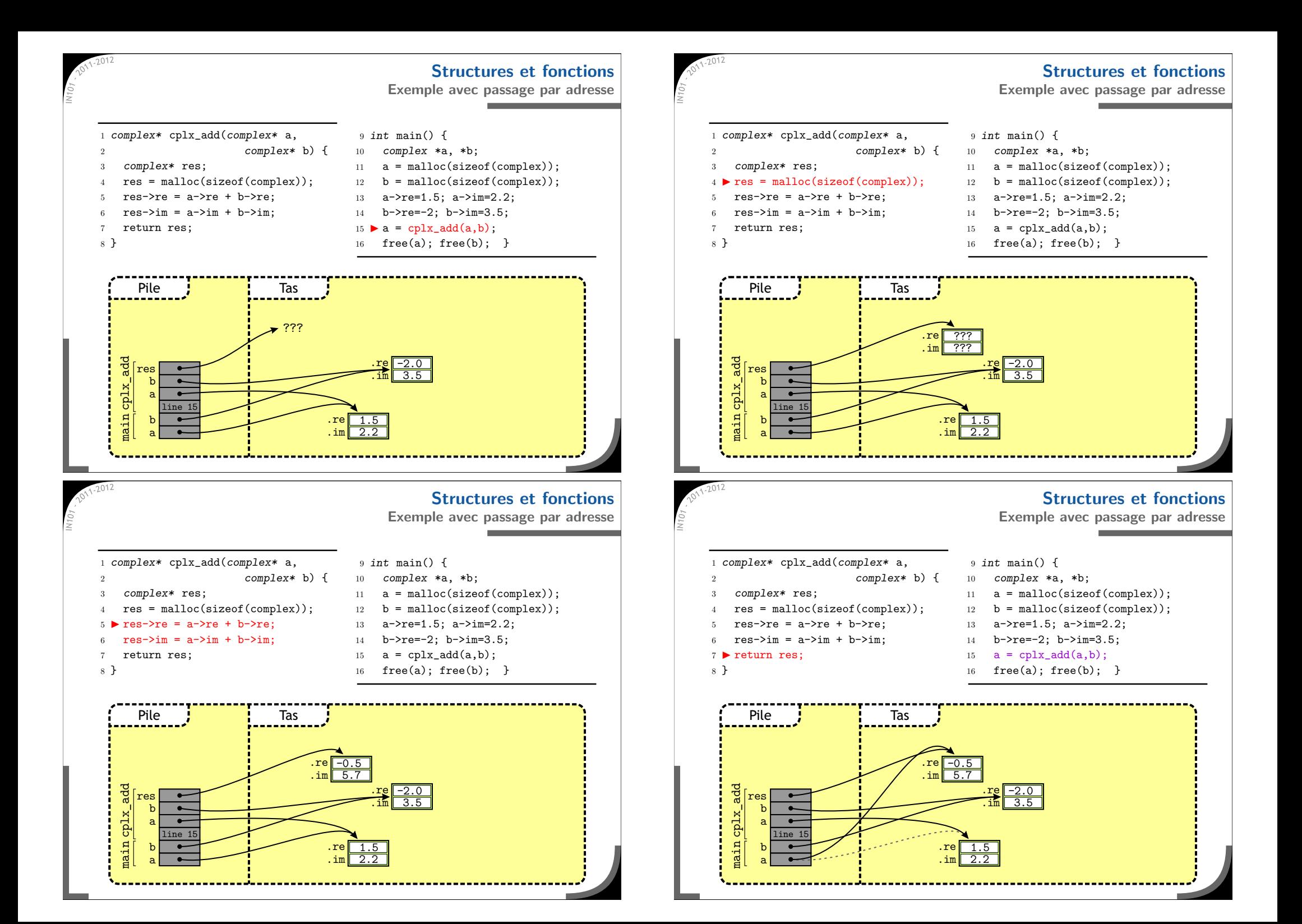

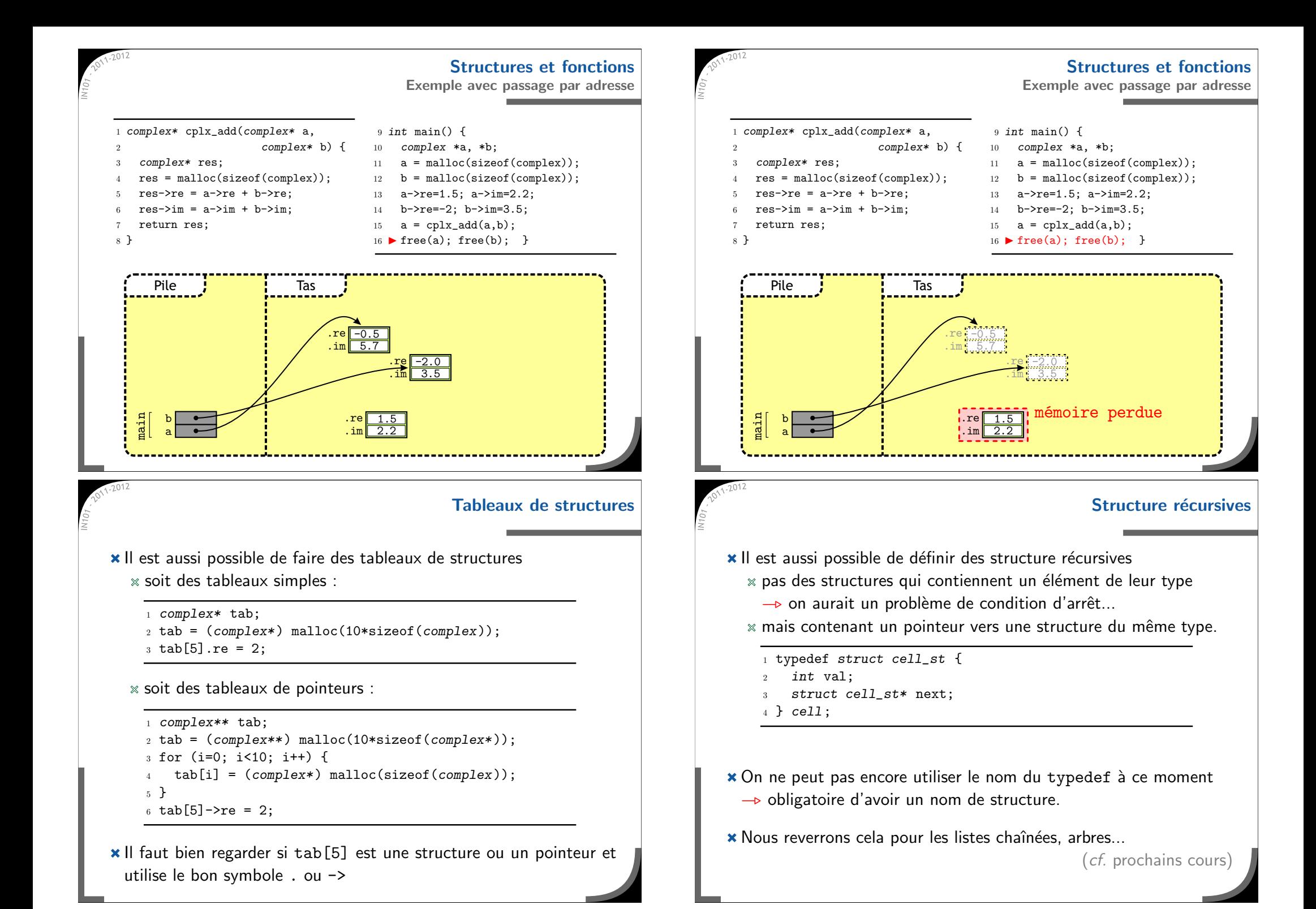

### **Bibliothèques** et modularité

**Exemple** de **bibliothèque** 

cplx.h

**Nombres complexes**

- x Une structure sert à représenter un type de données
	- soit très spécifique —> ne sert qu'à un programme,
	- soit plus général —> peut resservir dans d'autres programmes.
- **×** Quand on définit une structure, on veut en général aussi définir :  $*$  une fonction d'initialisation.
	- une fonction d'affichage,

1 struct cplx\_st {

4 typedef struct cplx\_st\* cplx;

8 cplx cplx\_add(cplx a, cplx b); 9 cplx cplx\_mul(cplx a, cplx b);

 $_{10}$  cplx cplx\_inv(cplx a); 11 double cplx\_norm(cplx a);

13 void cplx\_print(cplx a); 14 void cplx\_free(cplx a);

6 cplx cplx\_init(double re, double im);

double re,im;

9

5

7

12

3 };

- 
- $*$  une fonction de "destruction" (libération de la mémoire)...
- $\rightarrow$  on ne veut pas tout récrire à chaque fois.

x Il sera plus facile de la réutiliser cela dans une "bibliothèque"

» plutôt que de tout écrire dans un seul fichier, faire un fichier qui contient toutes les fonctions propres à la bibliothèque, et un fichier à côté avec le main et autres fonction spécifiques.

#### **Ecriture d'une biblioth`**  $\acute{\textbf{E}}$ criture d'une bibliothèque

★ Une bibliothèque peut simplement être un fichier .c à inclure en début de programme

**Structures et biblioth`eques**

- $\alpha$  oblige l'utilisateur à tout lire pour connaître les fonctions,
- $\mathbf{\times}$  le code de la bibliothèque est recompilé à chaque compilation.
- **\*** Pour plus de lisibilité on fait en général deux fichiers : un fichier .c qui contient le code des fonctions, un fichier .h qui ne contient que les en-têtes de fonctions  $\rightarrow$  seul ce fichier est inclus et suffit pour utiliser la bibliothèque.

Le fichier .c doit quand même être inclus à la compilation : > gcc -Wall prog.c lib.c -o prog et prog.c doit contenir #include "lib.h"

```
Exemple de bibliothèque
                                                    Nombres complexes
                                                    cplx.c
1 #include "cplx.h"
_2 cplx cplx_init(double re, double im){
    \text{cplx} res = malloc(sizeof(struct cplx st));
4 if (res != NULL) {
5res\rightarrow re = re;res \rightarrow im = im;7 }
8 return res;
9 }
10 ...11 void cplx_print(cplx a) {
12printf("%f + i%f", a->re, a->im);
13 }
14 void cplx_free(cplx a) {
15 free(a);
16 }
```

```
Exemple de bibliothèque
                                                  Nombres complexes
                                                  prog.c
1 #include "cplx.h"
\overline{2}3 int main() {
4 cplx a,b,c;
5a = cplx_init(1.5, 3.2);b = cplx\_init(-2, 2.5);\sigma = cplx_add(a, b);
8 cplx_print(c);
9 printf("\n");
_{10} cplx_free(a);
_{11} cplx_free(b);
_{12} cplx_free(c);
13 return 0;
14 }
15
```
Compiler avec : gcc -Wall -O3 cplx.c prog.c -o prog

# **Ce qu'il faut retenir de ce cours**

- Les structures sont un outil centrale en Cpermettent de regrouper des variables,
	- $x$  simplifient la manipulation de données complexes.
- Les structures sont souvent très efficaces
	- $*$  attention à ne pas faire trop de recopies inutiles,
	- $\alpha$  en général on les utilise toujours avec des pointeurs
		- → la notation -> existe pour une raison!
- $\star$  Les structures ne remplacent pas des vrais objets comme en C++. java ou OCaml : pas de méthodes, d'héritage...
- **\*** Elles servent surtout pour les structures de données :  $*$  matrices.
	- listes chaˆın´ees,
	- $\mathbb x$  arbres.
	- $*$  graphes...